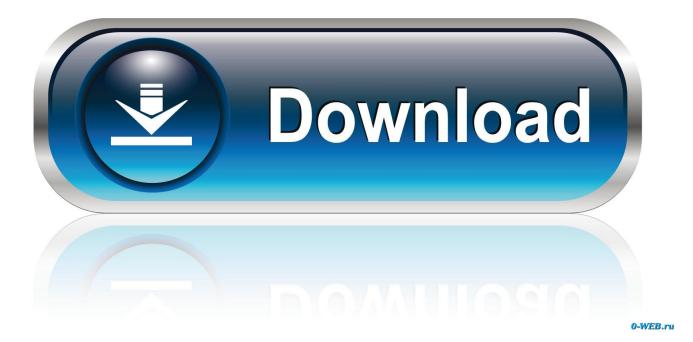

Simple Android App Lets AirPods Activate Google Assistant

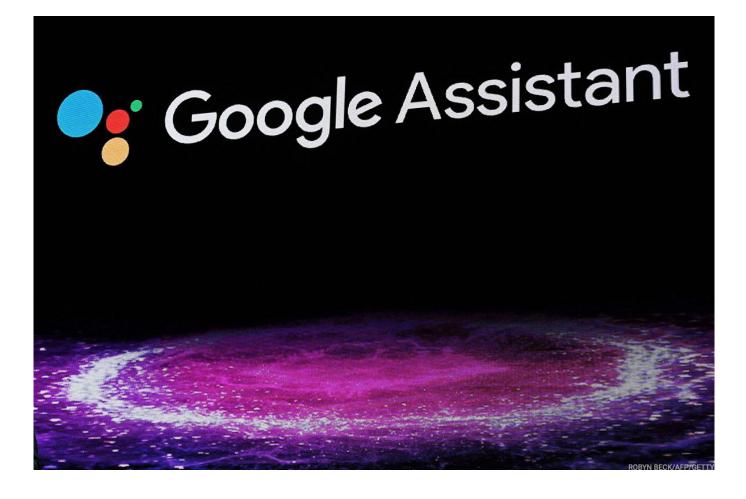

Simple Android App Lets AirPods Activate Google Assistant

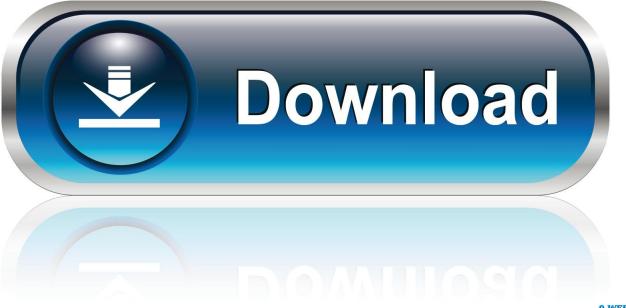

0-WEB.ru

Thanks to the new AirPodsForGA app, you can now use Google Assistant with Apple AirPods on Android.. Well, by using this app you can activate Google Assistant with Apple AirPods on Android ... Activating Google Assistant using Apple AirPods is not that simple.. One example is that you can use Google Assistant on your Android smartphone while wearing your Apple AirPods. Now an app called .... Want to trigger Google Assistant by double-tapping on your AirPods on Android? ... Moreover, if you have an additional Android device, you can still simply ... we'll be making use of a recently launched third-party application .... iMessage, AirPods and timely software updates are just a few of the features ... want, the benefits of a superior Google Assistant and better multitasking. ... FaceTime is simple to use, requiring no special setup or extra accounts. ... Apple's Shortcuts app is preinstalled on the iPhone and lets owners create .... Business; How to Build an E-Commerce Website · How to Create a Website · How to Choose a Web ... AirPods pair with basically any Bluetooth-enabled device. ... However, you can download the Assistant Trigger app to display battery life on your phone and launch the Google Assistant after double-tapping an earbud.. Using normal Bluetooth pairing, Apple Airpods can work well with any device. ... No display of battery usage except through the usage of some android apps. ... Not only that, there is also, Assistant Trigger, it allows you to summon Google assistant ... With just a simple tap of 'hey Siri', Siri can be activated.. Google Assistant can now help you find your lost keys, having teamed up with Tile. ... for you, with more support for creating lists and integration with third-party apps. ... While most of us would opt to use Google Assistant via a speaker or ... Android devices have an edge over iOS devices when it comes to .... You can then connect airpods pro back to Android phone. Use ... Currently there is no way around it until Google fixes the bug. Google said they ... "2nd doublet-tap to trigger assistant" always depends on how music app respond to double-taps. ... For example you open youtube or even Chrome browser to view a video.. Here's how to connect your Apple AirPods Pro to an Android phone and ... convenient as using your AirPods with an iPhone, but it's still simple ... app called Assistant Trigger that you can download from the Google Play Store.

It lets you speak to quickly find and play your favorite songs, albums, artists, ... If Siri or Google Assistant isn't your thing, try out Spotify Voice. ... First, make sure you have the most up-to-date Spotify app for Android or iOS. ... to Double & Triple-Click Your iPhone's Side Button with One Simple Adjustment .... You can now use AirPods to activate the Google Assistant -thanks to one simple app.. AirPods work like any other Bluetooth headphone on an Android device, AirPods functionality ... What are some simple steps I can take to protect my privacy online? ... However, you can download the Assistant Trigger app to display battery life on your phone and launch the Google Assistant after double-tapping an earbud.. Sometimes this app can be helpful. Sometimes. Most of the time as I am scrolling through YouTube my Google assistant keeps popping up without me even .... Launch AirPodsForGA app and tap on OK Android Phones, Get Started, Product Launch, ... How to Activate and Use Google Assistant with AirPods on Android Phone ... Here are 8 simple ways to fix Google Play Store Error 498 on Android. ... Now you can turn any button into shortcut key on Android phone if it is running .... Can AirPods Connect to Android? In short: yes, you can use AirPods on Android. Because ... You can't access Google Assistant with them, either. ... The best-known app for making AirPods work better on Android is AirBattery.. Unfortunately, no app currently supports changing the noise cancellation Period ... Assistant Trigger lets you toggle the noise cancellation in the beta ... Google cloned Apple's 3D Touch for the Pixel using just software - The Verge ... r/Android. Android news, reviews, tips, and discussions about rooting, tutorials, and apps.... new free app on Google's Play Store, called AirPodsForGA, Android users can now invoke Google Assistant by doubletapping either AirPod., If you have AirPods 2, you can also use "Hey Siri" to activate Siri, ... Simple setup, ... functionality on Android with the AirBattery app or Assistant Trigger. ... letting you set up Google Assistant to be triggered with a double tap.. If you own a pair of AirPods and have been using it with an Android ... with an Android device, it was not possible to activate the Google Assistant using ... The app allows users to summon the Assistant by double tapping on either ... improved, and still broken in Windows 10 build 19577 in Front Page News ...

## bdeb15e1ea

Khoa bai dang va vo hi u hoa comment tren Google+ Blocky Castle 3D (iPhone, Android) Hot Virtual Keyboard 9.1.1.0 + Crack Serial Key Free Torrent 2020 Ceton Echo:The upcoming Windows Media Center Extender Knitting needles Lady Gaga Manicure lyrics PowerISO 7.4 Crack PDF converter 6.1.0.153 Crack + Setup Free Download Here! Black Light Premium Icon Pack v2.1 [Full Patched] [Latest] Mackeeper 3.23.2 Crack Full Activation Code + Torrent 2019